#### Memory and C/C++ modules **From Reading #5 and mostly #6**

More OOP topics (templates; libraries) as time permits later

## Program building

- $\bullet$  Have: source code human readable instructions
- Need: machine language program binary instructions and associated data regions, ready to be executed
- $g++\frac{1}{2}$  gcc does two basic steps: compile, then link
	- To compile means translate to object code
	- To link means to combine with other object code (including library code) into an executable program

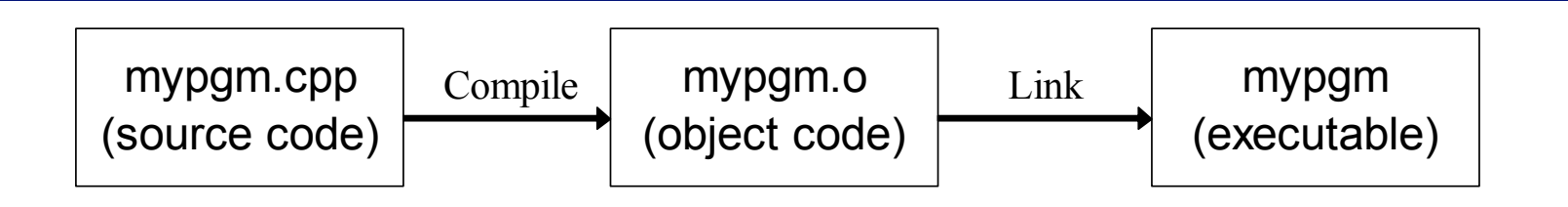

#### Link combines object codes

#### • From multiple source files and/or libraries

– e.g., always libc.a

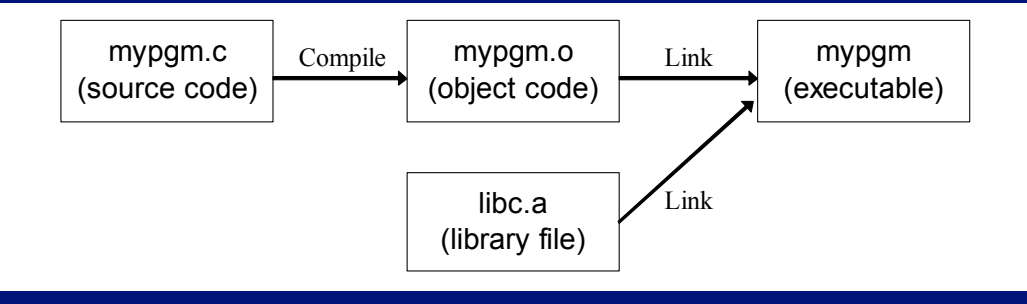

• Use -c option with  $\gcd g$ ++ to stop after creating .o file -bash-4.2\$ gcc -c mypgm.c ; ls mypgm\*

mypgm.c mypgm.o

– Is necessary to compile a file without a main function

• Later link it to libraries – alone or with other object files:

 $-bash-4.2$ \$ gcc -o mypgm mypgm.o ; ls mypgm\*

mypgm mypgm.c mypgm.o

## Compiling: 3 steps with C/C++

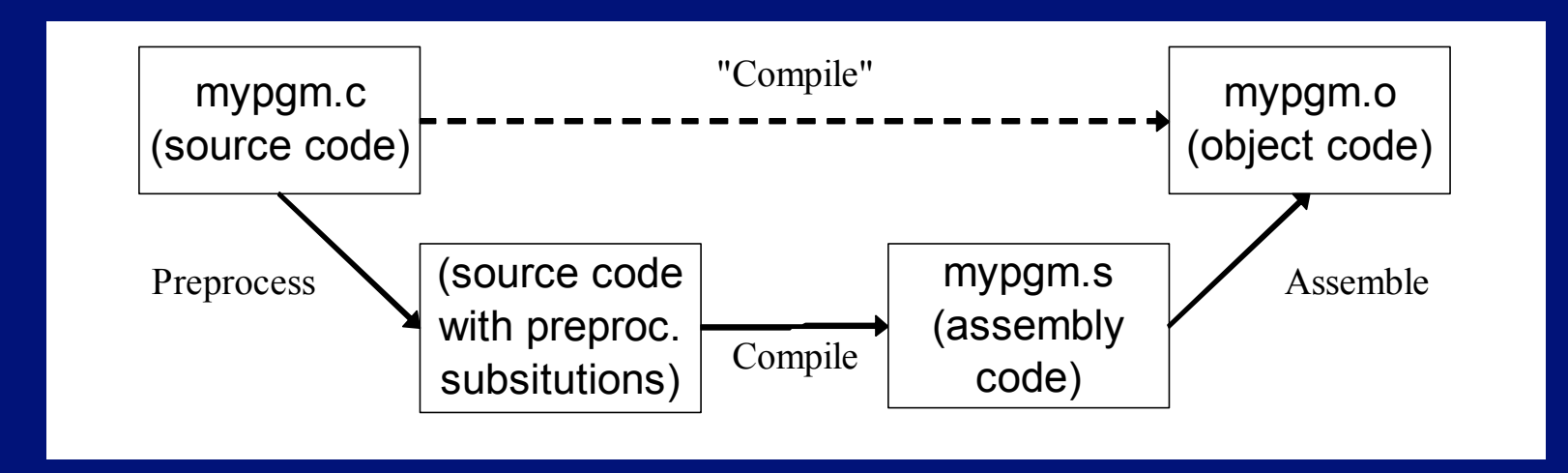

- 
- First the preprocessor runs<br>
 Creates temporary source code with text substitutions as directed
	- Use gcc  $-E$  (or just cpp) to run it alone output goes to stdout
- Then the source is actually compiled to assembly code
	- Use  $\frac{1}{\sqrt{2}}$  S to stop at this step and save code in . s file
- Last, assembler produces the object code (machine language)

#### More about the C preprocessor

• Create a "symbolic constant" by #define

– e.g., #define KPM 1.609344

• Create a "macro" by #define with parameters

 $-$  e.g., #define TRIPLE(a) (3  $*$  (a))

• Notice macro text not just  $3 * a$ 

 $-$  Then evaluate TRIPLE(2 + 4) for instance

 $\bullet$  Also #a in macro text converts a to a string, while a ## b *concatenates* a and b to a string

● See/try …demos/macros

## Compiling and linking

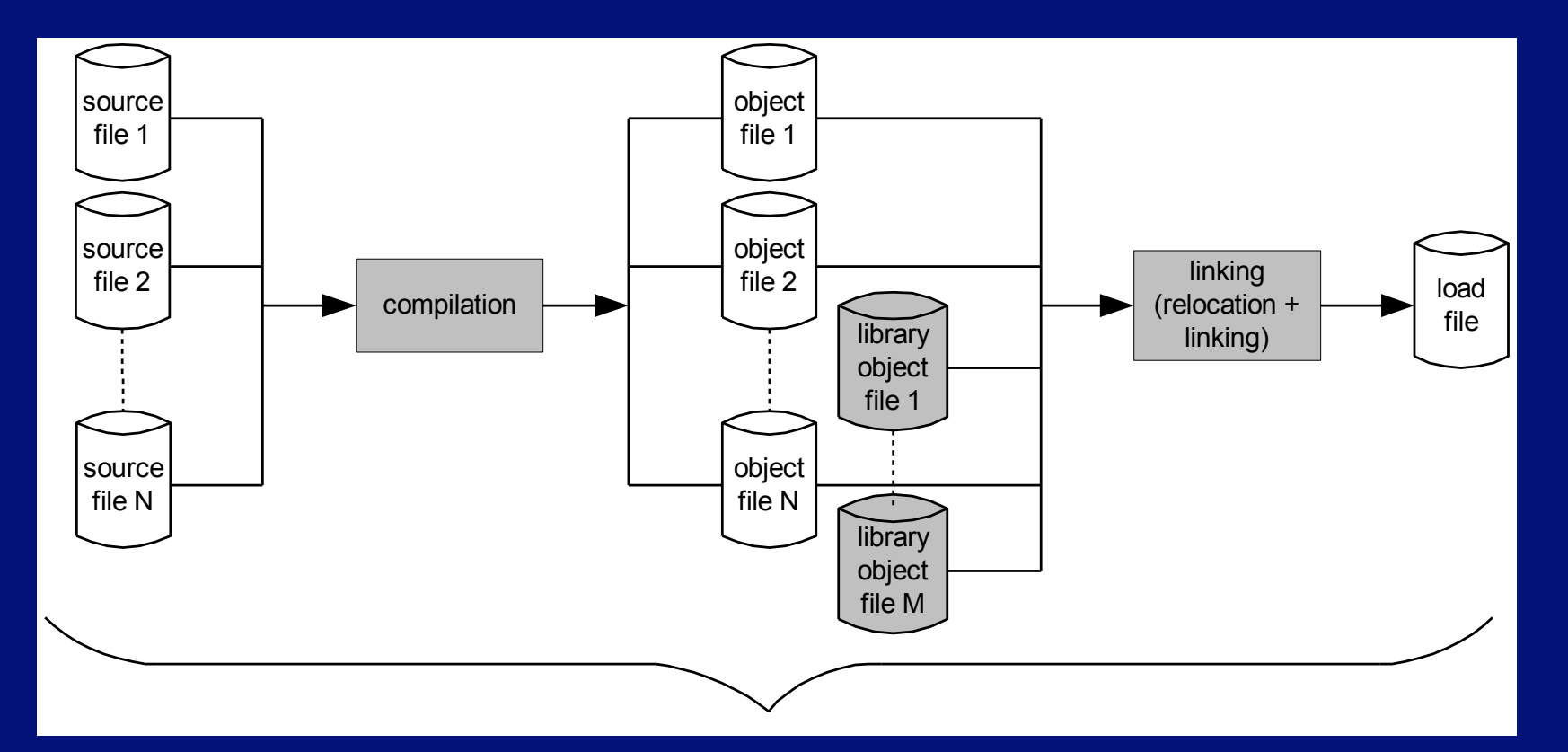

Usually performed by  $\gcd(g++$  in one uninterrupted sequence

## Layout of C/C++ programs

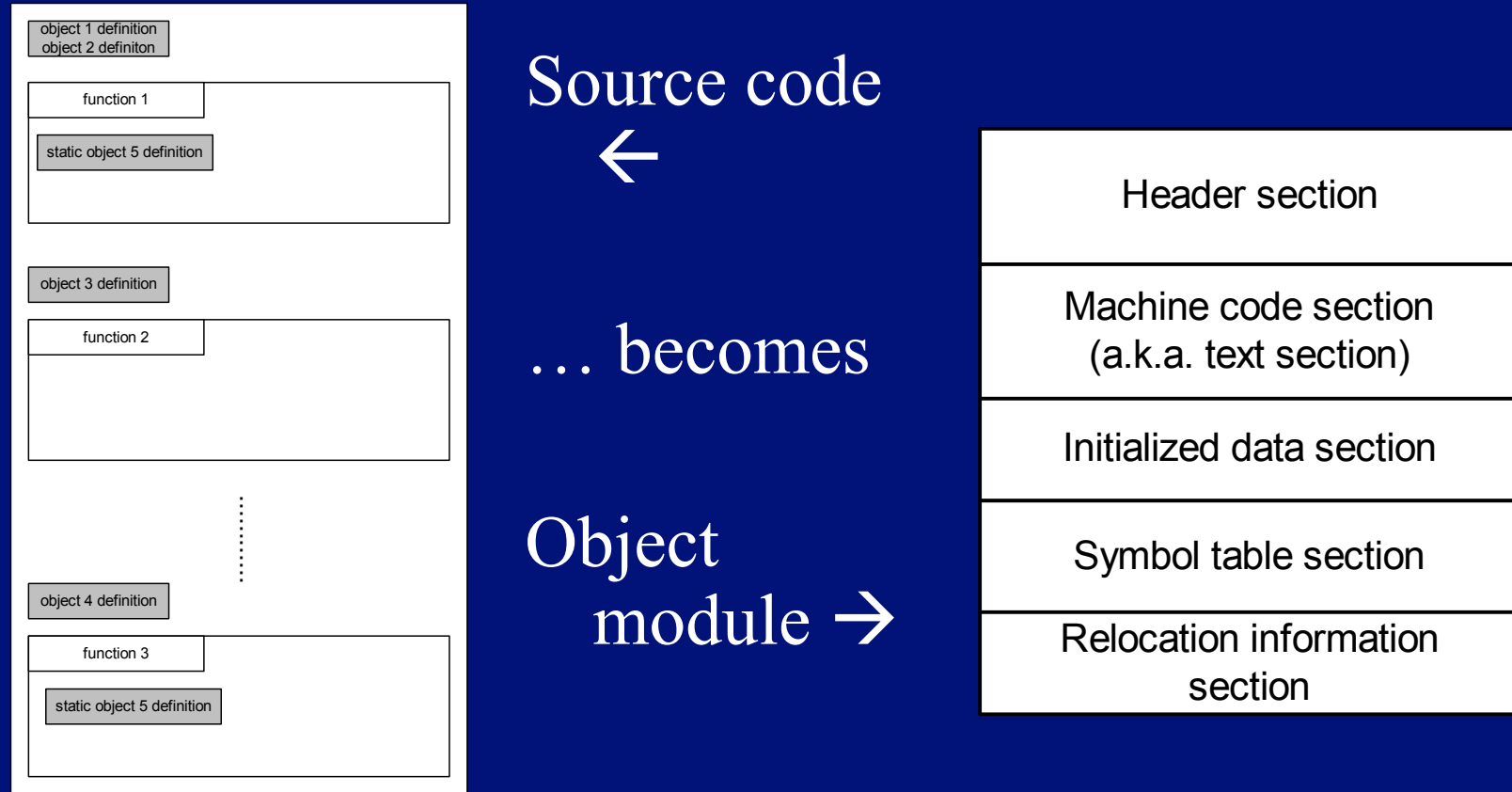

## A sample C program – demo.c

```
#include <stdio.h>
```

```
int a[10] = \{0, 1, 2, 3, 4, 5, 6, 7, 8, 9\};
int b[10];
```

```
void main(){ 
    int i; 
   static int k = 3;
```
}

```
for(i = 0; i < 10; i++) {
       printf("%d\n", a[i]);
      b[i] = k* a[i];\left\{ \begin{array}{cc} 0 & 0 \\ 0 & 0 \end{array} \right\}
```
- $\bullet$  Has text section of course: the machine code
- $\bullet$  Has initialized global data: a
- Uninitialized global data: b
- $\bullet$  Static data:  $k$
- $\bullet$  Has a local variable: i

## A possible structure of demo.o

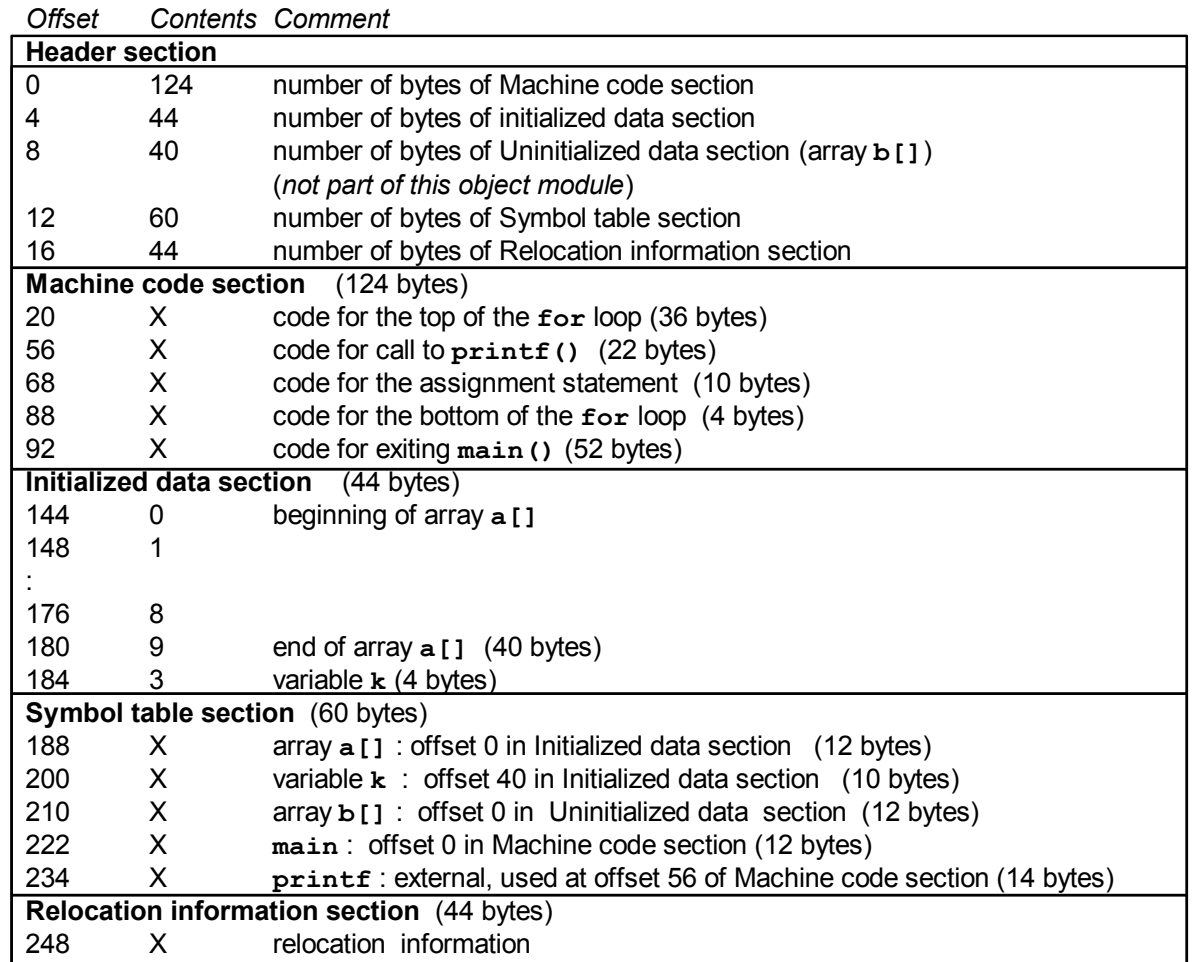

Object module contains neither uninitialized data (b), nor any local variables (i)

## Reminder: compiling & linking

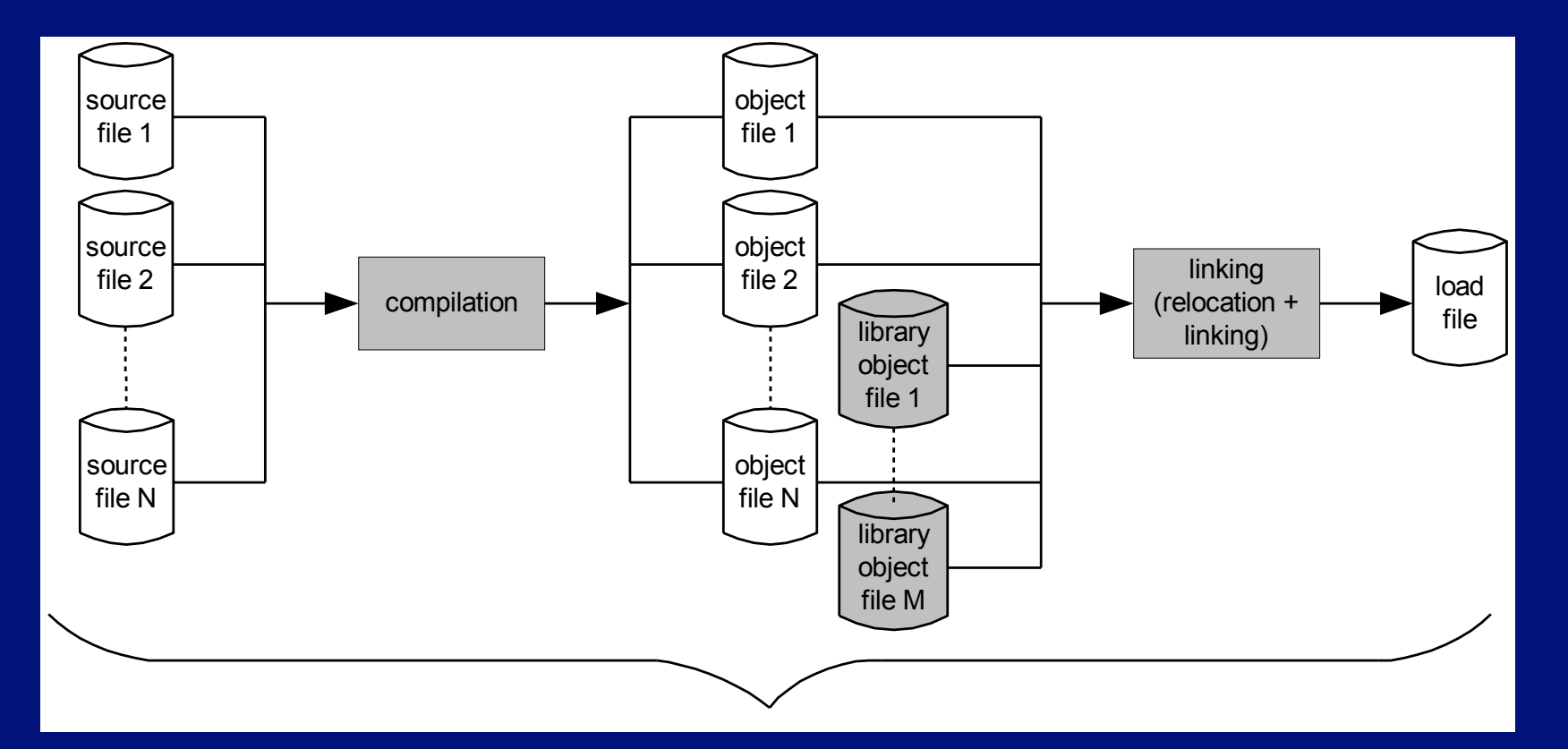

Usually performed by  $\gcd(g++$  in one uninterrupted sequence

## Linux object file format

- "ELF" stands for Executable and Linking Format
	- A 4-byte magic number followed by a series of named sections
- Addresses assume the object file is placed at memory address 0
	- When multiple object files are linked together, we must update the offsets (relocation)
- Tools to read contents: objdump and readelf – not available on all systems

\177ELF .text … .rodata … .data … .bss … .symtab … .rel.text … .rel.data … .debug … .line … Section header table

## ELF sections

- $\bullet$  .text = machine code (compiled program instructions)
- .rodata = read-only data
- $\bullet$  .data = initialized global variables
- $\bullet$  .bss = "block storage start" for uninitialized global variables – actually just a placeholder that occupies no space in the object file
- .symtab = symbol table with information about functions and global variables defined and referenced in the program

\177ELF .text … .rodata … .data … .bss … .symtab … .rel.text … .rel.data … .debug … .line … Section header table

## ELF Sections (cont.)

- $\bullet$  .rel.text = list of locations in .text section that need to be modified when linked with other object files
- $\bullet$  .rel.data = relocation information for global variables referenced but not defined
- $debug = debugging symbol table; only$ created if compiled with -g option
- $\bullet$  .line = mapping between line numbers in source and machine code in .text; used by debugger programs

\177ELF .text … .rodata … .data … .bss … .symtab … .rel.text … .rel.data … .debug … .line … Section header table

#### Reminder again: … linking

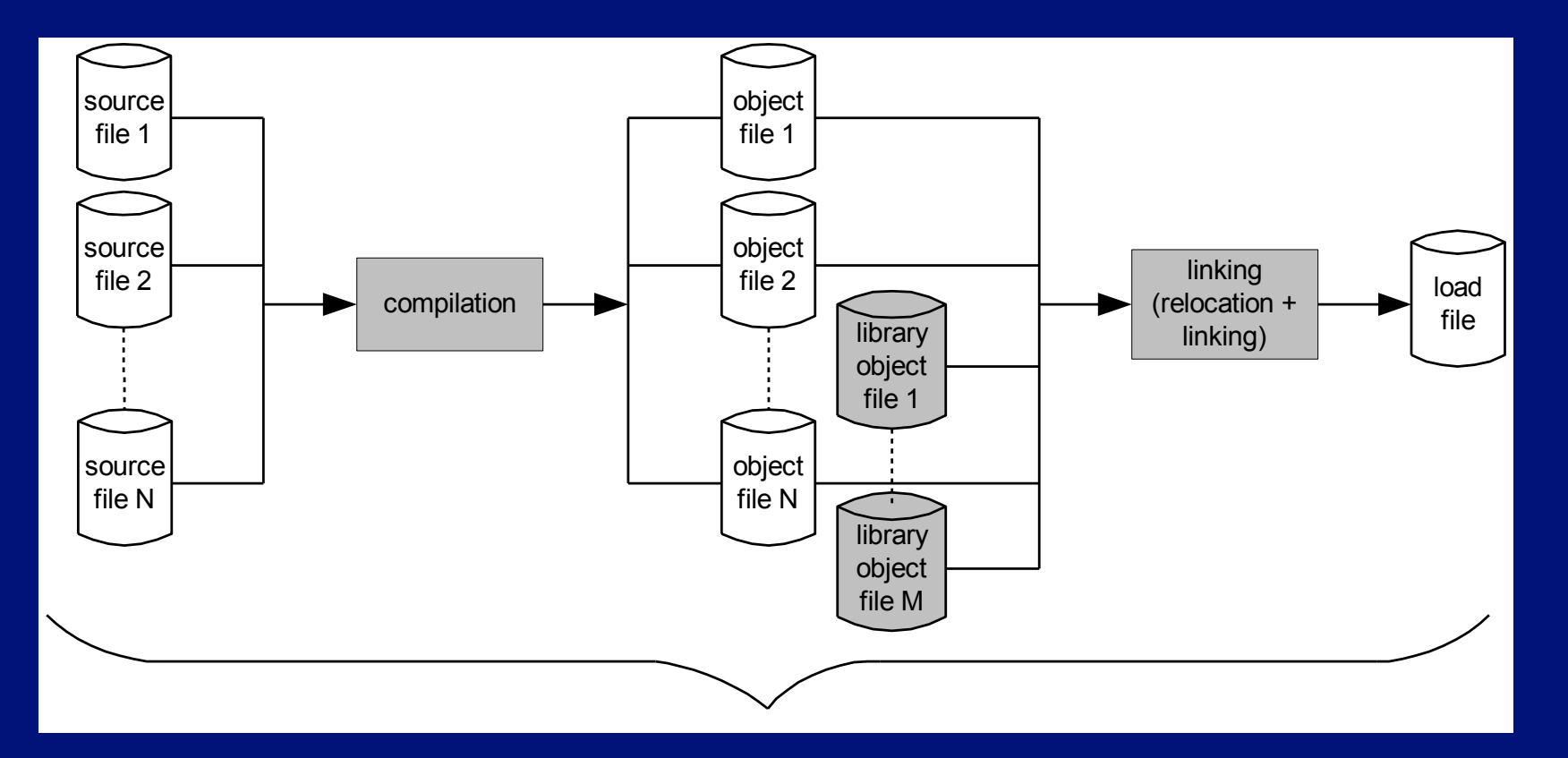

# Creation of a load module

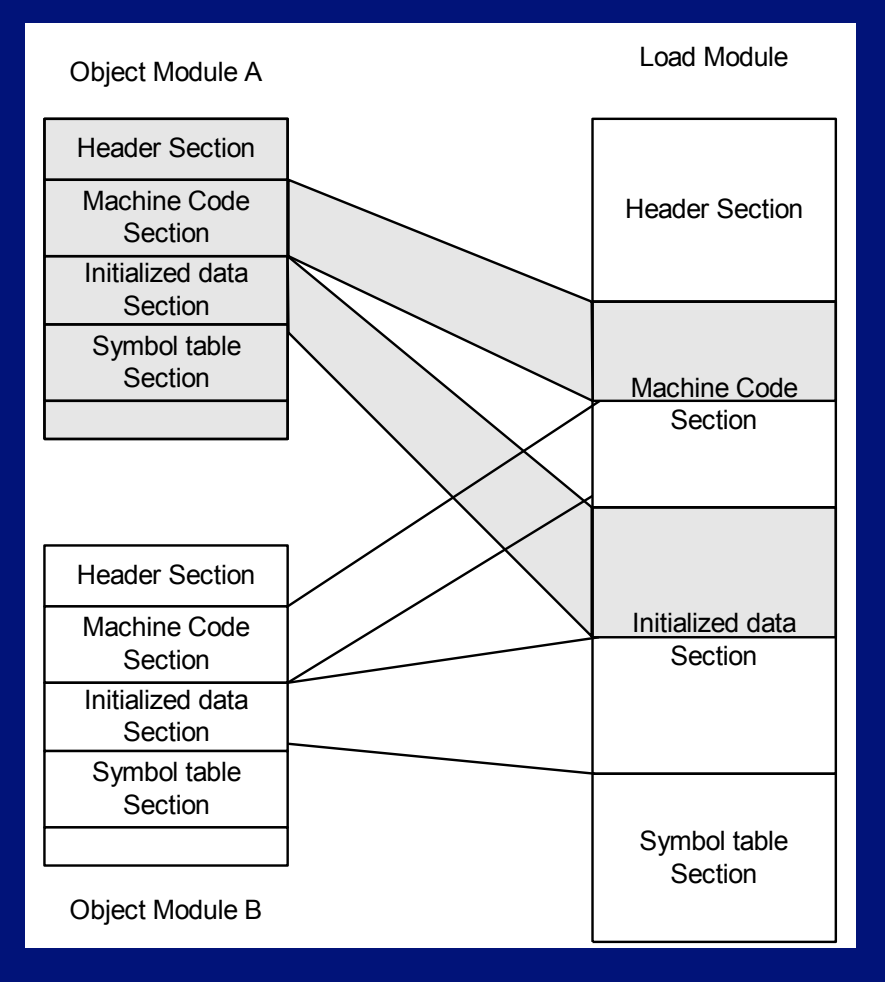

- Interleaved from multiple object modules
	- Sections must be "relocated"
- Addresses relative to beginning of a module
	- Necessary to translate from beginnings of object modules
- $\bullet$  When loaded  $-OS$ will translate again to absolute addresses

## Loading and memory mapping

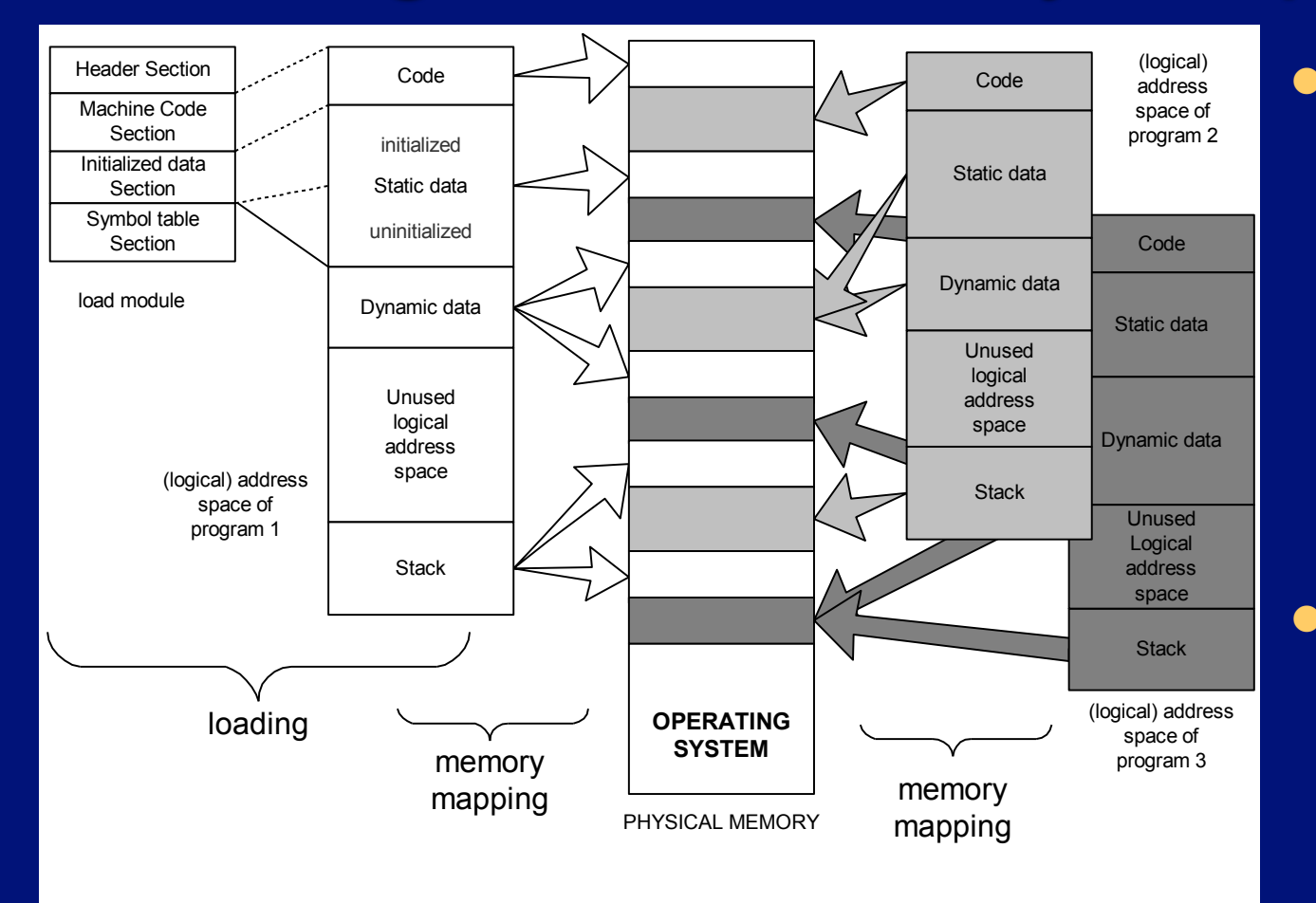

 $\bullet$  Includes memory for stack, dynamic data (i.e., free store), and uninitialized global data • Physical memory is shared by multiple programs

From source program to "placement" in memory during execution

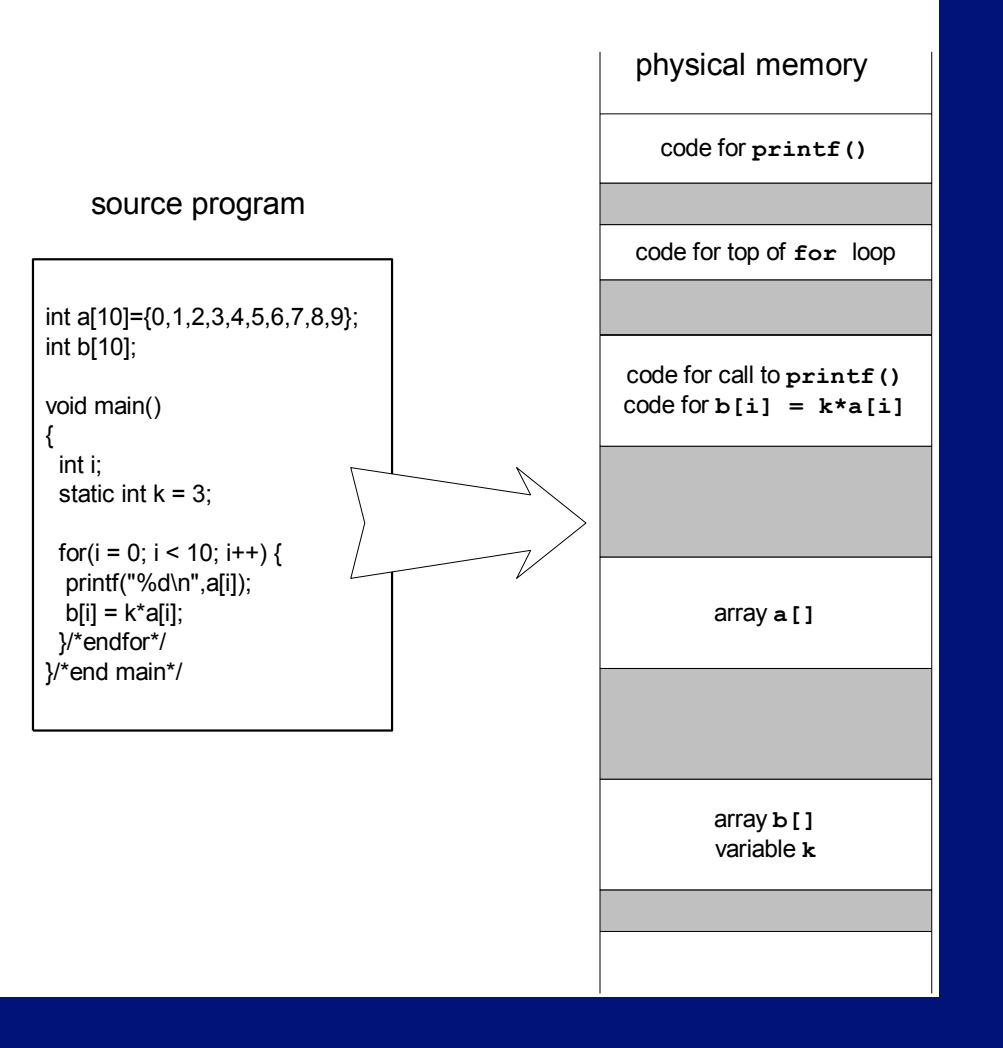

## Dynamic memory allocation

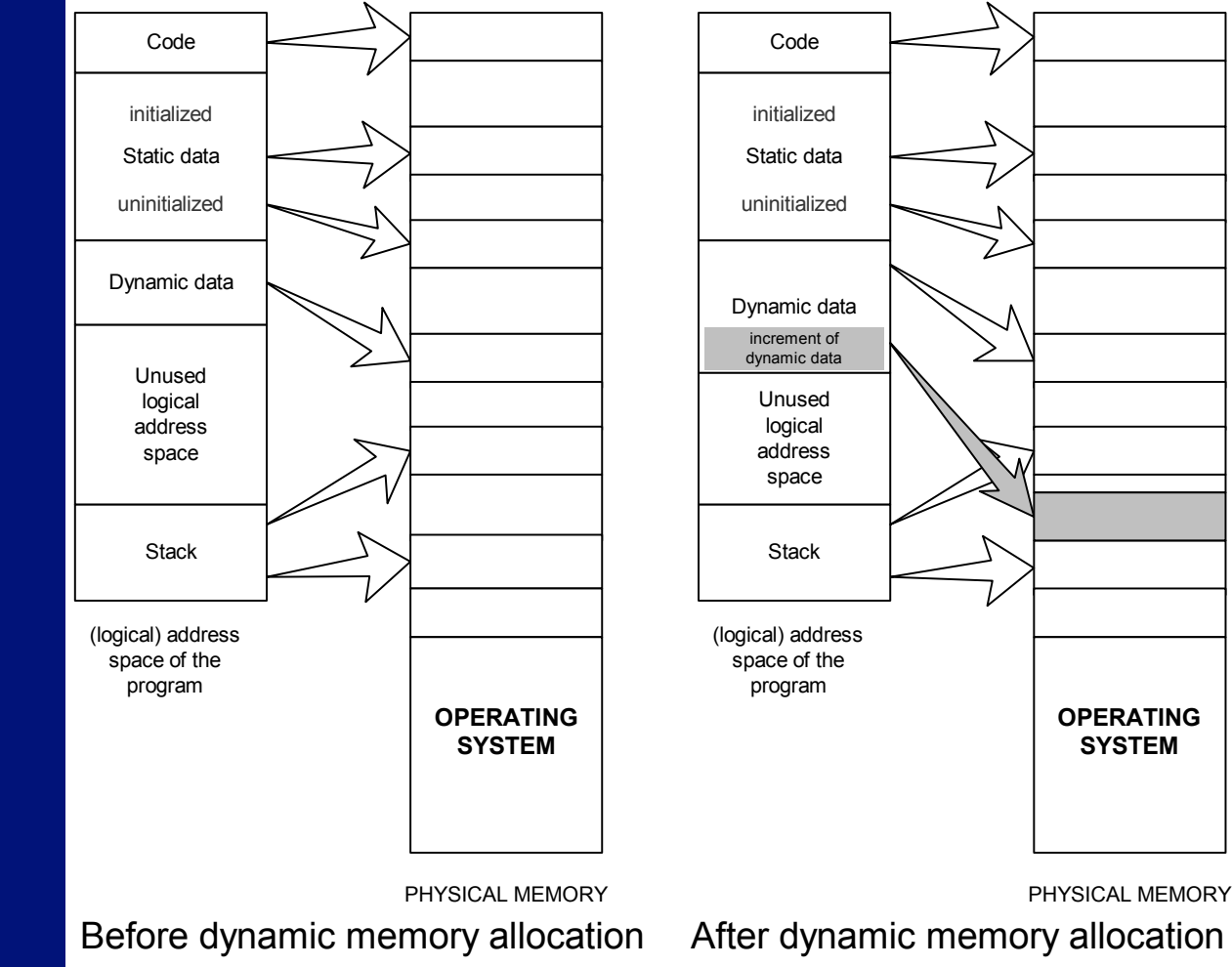

**SYSTEM**

#### Sections of an executable file

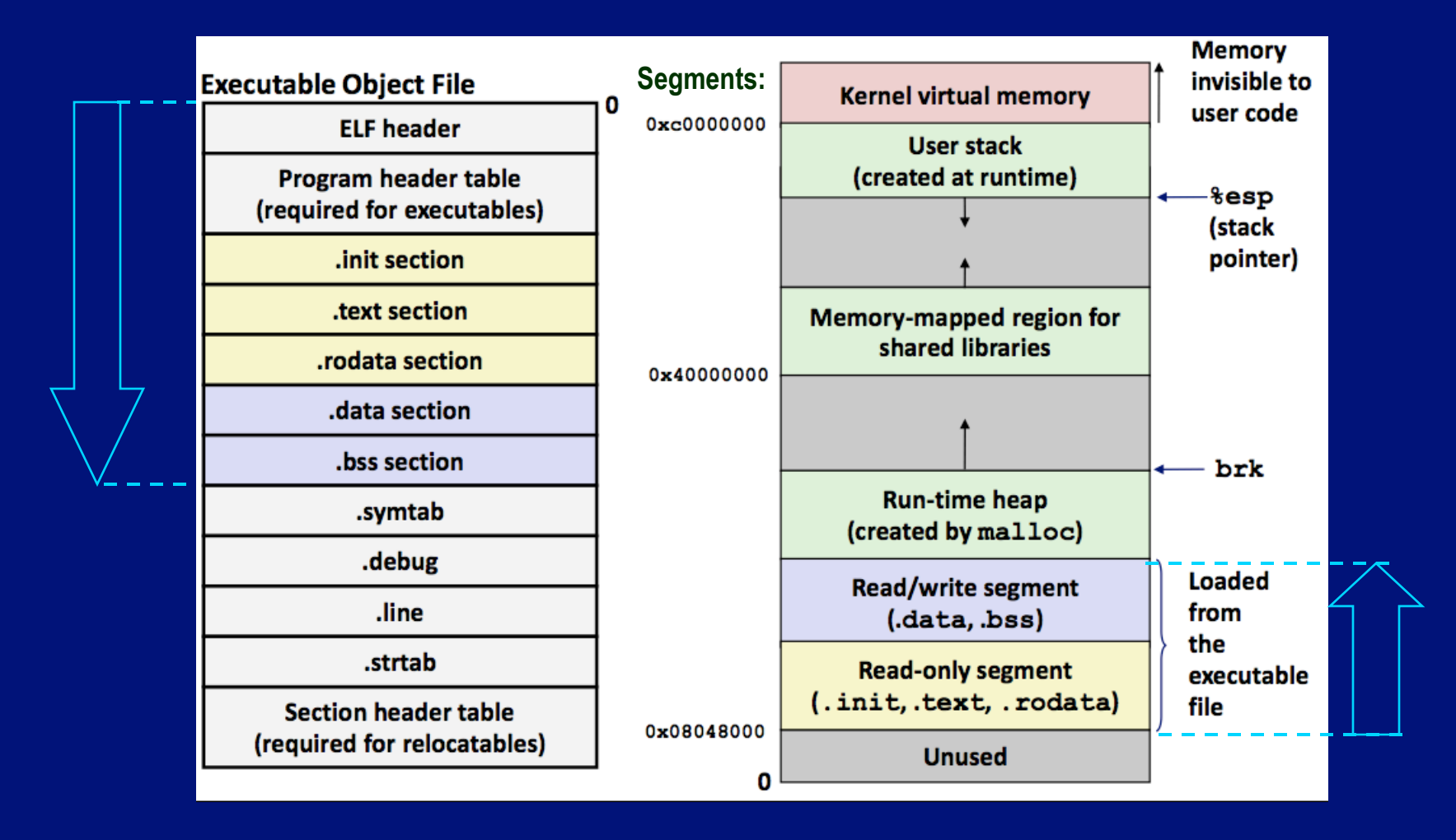

#### Variables and objects in memory

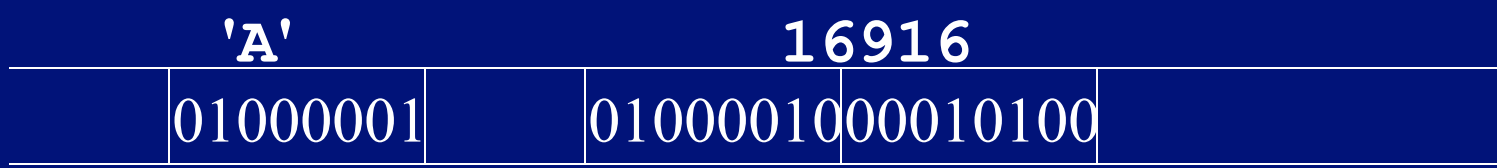

- Variables and data objects are data containers with names
- The value of the variable is the code stored in the container
- To evaluate a variable is to fetch the code from the container and interpret it properly
- To store a value in a variable is to code the value and store the code in the container
- The size of a variable is the size of its container

#### Overflow is when a data code is larger than the size of its container

 $\bullet$  e.g., char i;  $\#$  just 1 byte int  $*_{p}$  = (int\*) &i; // legal  $*_{p}$  = 1673579060;

// result if "big endian" storage:

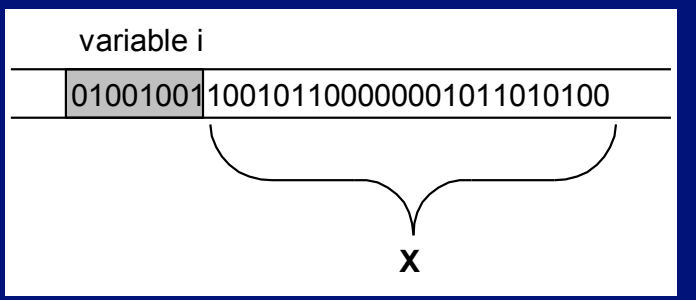

- If whole space  $(X)$  belongs to this program:
	- Seems OK if X does not contain important data for rest of the program's execution
	- Bad results or crash if important data are overwritten
- If all or part of X belongs to another process, the program is terminated by the OS for a memory access violation (i.e., segmentation fault)

#### More about overflow

• Previous slide showed example of "right" overflow" – result truncated (also warning) 01000001 010001…

• Compilers handle "left overflow" by truncating too (usually without any warning)

 $-$  Easily happens: unsigned char i = 255; 11111111

 $i_{\pm}$  i++; // What is the result of this increment? 100000000

## Placement & padding – word

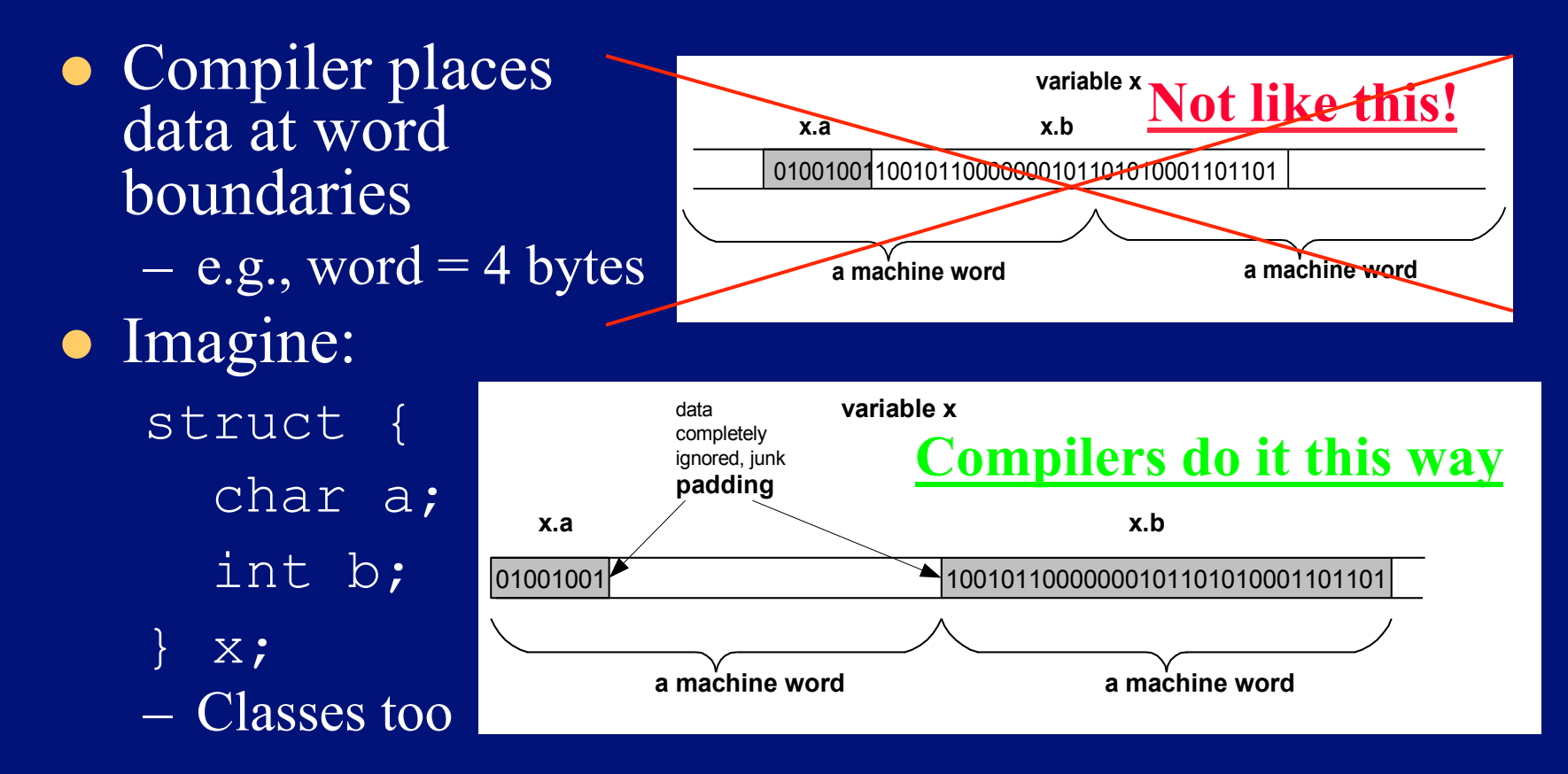

See/try ~mikec/cs32/demos/padding.cpp

#### Pointers are data containers too

- As its *value* is a memory address, we say it "points" to a place in memory
- It points at just 1 byte, so it must "know" what data type<br>starts at that address
	- How many bytes?
	- How to interpret the bits?
- **.** Ouestion: What is stored in the 4 bytes at addresses 802340..802343 in the diagram at right?
	- Continued next slide

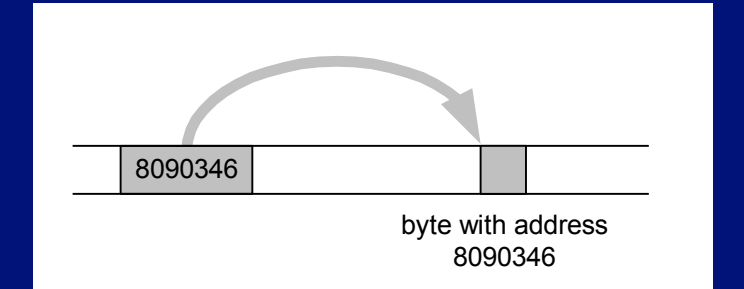

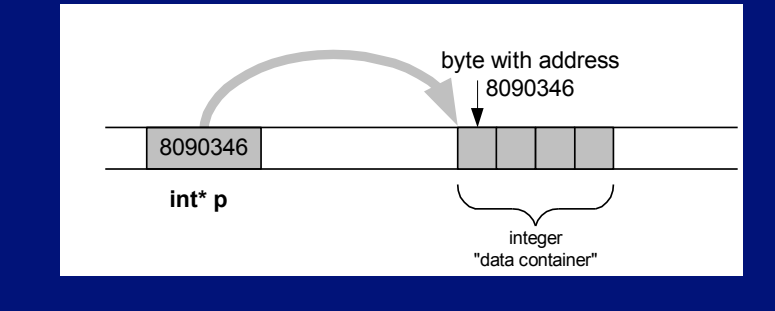

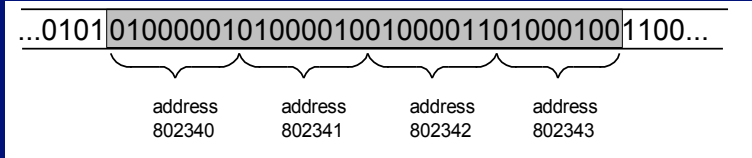

# What is

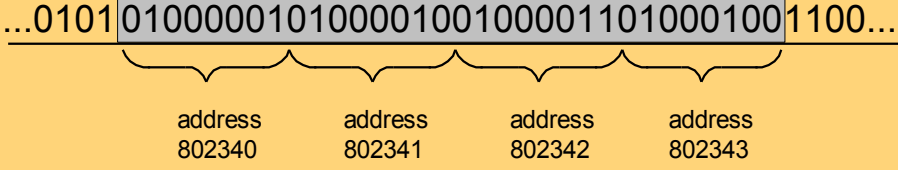

...0101 1100... 01000001010000100100001101000100 address 802340 802340 **char\* b ASCII code for 'A'**

address 802343

• Or it could be two shorts: 16961, 17475

• Could be four chars: 'A',  $B', C', D'$ 

, 'C' , 'D'

- All numerical values shown here are for a "little endian" machine (more about endian next slide)
- Maybe it's a long or an int: 1145258561
- $\bullet$  It could be a floating point number too: 781.035217

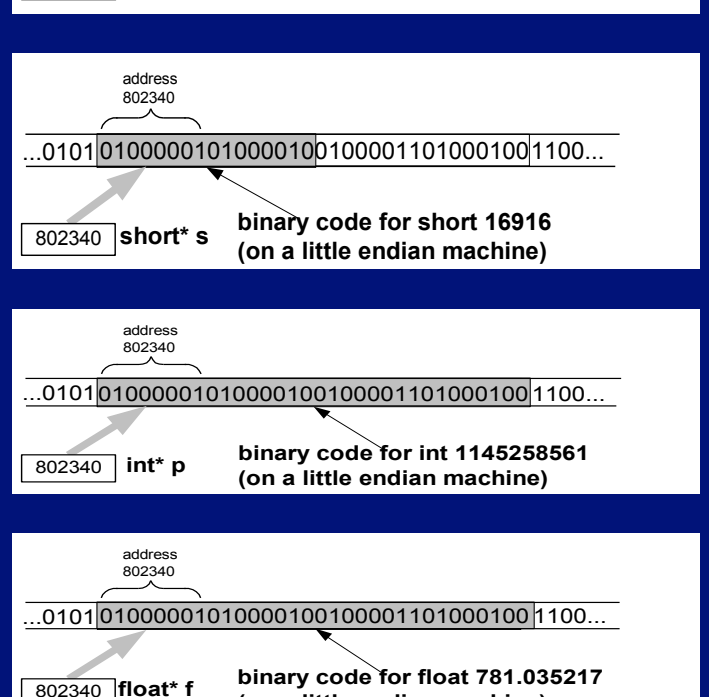

**(on a little endian machine)**

#### Beware: two different byte orders

• Matters to actual value of anything but chars  $\bullet$  Say: short int  $x = 1$ ; • On a big endian machine it looks like this: – Some Macs, JVM, TCP/IP "Network Byte Order"  $\bullet$  On a little endian machine it looks like this: – Intel, most communication hardware • Only important when dereferencing pointers 00000000000000001 0000000100000000

– See/try ~mikec/cs32/demos/endian.c

## Dynamic memory allocation

- OS memory manager (OSMM) allocates large blocks at a time to individual processes
- A process memory manager (PMM) then takes over

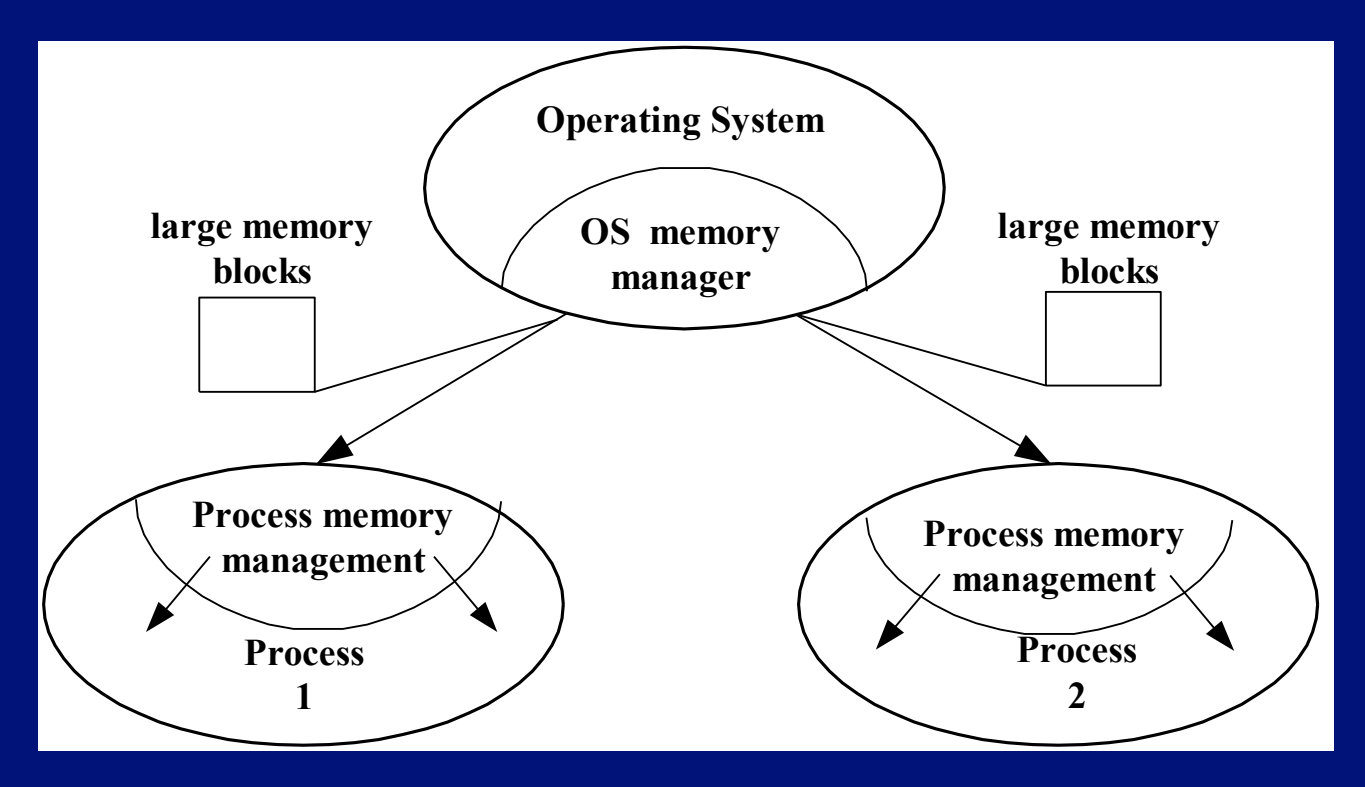

#### Memory management by OSMM

- Essentially, a simple "accounting" of what process owns what part(s) of the memory
- Memory allocation like making an entry in the accounting "book" that this segment is given to this process for keeps
- Memory deallocation an entry that this segment is no longer needed (process died), so it' s "free"
- OSMM usually keeps track of allocated memory blocks in a binary heap, to quickly search for suitable free blocks – hence the name "system heap" (traditionally called "free store" in C++)

#### PMM handles a process's memory

- A "middle manager" intermediary to OSMM
- Usually keeps a dynamic *list* of free segments
- When program requests more memory PMM searches its list for a suitable segment
- If none found, asks OSMM for another block
	- OSMM searches its heap and delivers a block
	- Then PMM carves out a suitable segment
- Can be a significant time delay while all this goes on – which can slow performance if a program makes many allocation requests

#### Dynamic memory in C programs

 $\bullet$  Use C standard functions – all in  $\lt$ stdlib.h>  $-$  All use void\*  $-$  means "any type"  $-$  no dereferencing void \*malloc(size t size);

– Get at least size bytes; contents are arbitrary! void \*calloc(size t n, size t elsize);

– Get at least n\*elsize bytes; contents cleared! void \*realloc(void \*ptr, size t size);

– Changes size of existing segment (at ptr)

– IMPORTANT: ptr must have come by malloc or calloc

- And beware dangling pointers if data must be moved
- **Io deallocate, use** void free(void \*ptr);

#### Easier, better in C++ programs

• Allocate memory by operator  $new$ 

- Easier than malloc and other C functions: just need to specify type – object's size is known
- Better than the C functions: also calls a constructor to create the object properly
- **. Operator** delete returns memory to the free store that was allocated by new
	- Also calls class destructor to keep things neat
	- Use delete[] if deallocating an array

#### Dynamic arrays of C++ objects

 $\bullet$  MyClass \*array = new MyClass[5]; – Creates an array of 5 MyClass objects – Returns a pointer to the first object • Default ctor is called for every object • No way to call a different constructor – So class *must* have a no-argument ctor o delete [] array; – Calls dtor on all 5 objects dynarray.cpp dynarray.cpp

#### Using memory all over the place!

- Fairly simple in C: an object is either in static memory, *or* on stack, *or* on heap
- $\bullet$  C++ objects can "be" more than one place!
- So important in  $C++$ to manage memory even for stack objects (with dynamic parts)

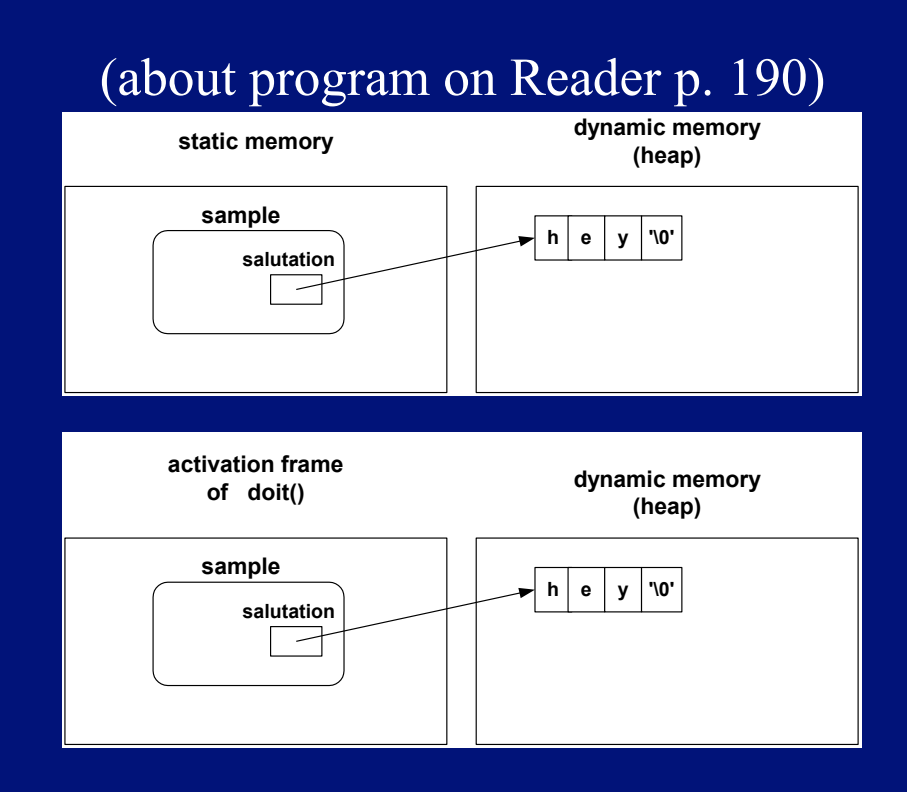

#### Don't corrupt the PMM: guidelines

- Never pass an address to free that was not returned by malloc, calloc, or realloc
- Deallocate segments allocated by malloc, calloc, or realloc only by using free
- Never pass address to delete (or delete[]) that was not previously returned by new
- Deallocate segments allocated by new using exclusively delete

– And exclusively delete[] if array allocated

BTW: in general, don't mix C and C++ ways to do things.